# Formation Création et Reprise d'Activité

**Fortiss Group Centre de Formation**

**+590 690 60 1348 / +33 6 38 22 57 74 hello@fortiss-group.com** 

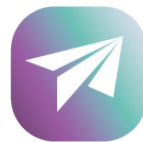

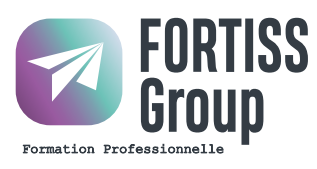

## Formation Création et Reprise d'Activité

## **Prérequis**

Le stagiaire ne doit jamais avoir créé de société.

#### **Objectifs**

• Créer ou Reprendre une entreprise Démarche Entrepreunariale

### **Compétences Acquises**

À la fin de cette formation pour entreprendre, le stagiaire sera en capacité de mener à bien son projet de développement d'activité de A à Z.

## **Accessibilité**

Pour les personnes en situation d'handicap, FORTISS GROUP mets en place un suivi et adaptation du parcours de formation en fonction des besoins exprimés lors de l'entretien individuel.

## **Modalités Pédagogiques**

• Cours à distance ou en session individuelle en face à face avec le formateur. • Classes virtuelles + Meetings individuels.

• Remise d'un kit pédagogique (Supports de cours à télécharger)

## **Modalités d'Évaluation**

QCM et études de cas (sur projets du candidat ou cas pratiques)

#### **Rythme et Durée**

Durée adaptée en fonction du test ou de l'entretien de positionnement du candidat. • 7 Modules de Formation • Le rythme sera adapté aux besoins et contraintes du candidat.

### **Admission**

• Candidature par mail hello@fortiss-group.com • Entretien téléphonique de positionnement avec un conseiller formation. • Dès validation du projet de formation, affectation à un formateur et/ou à une session de formation.

• Durée du Processus de recrutement : 1 à 3 J

## **Tarifs TTC**

100% E-LEARNING 20h 1 500€ BLENDING 20h 2 000€ 14h e-learning dont 6h de visio BLENDING 35h 3 000€ 26h e-learning dont 9h de visio HEURE SUPP VISIO FORMATEUR 120€ /h

(Dégressif sur la quantité - Mini° 4h)

**Nbre de retour de questionnaire de satisfaction : EN COURS D'ÉTUDE% Taux de satisfaction : EN COURS D'ÉTUDE% Date de mise à jour de cette fiche : Avril 2022 Résultats obtenus : EN COURS D'ÉTUDE% Nombre de sessions : EN COURS D'ÉTUDE Période : 01.01.2022 - 31.12.2022 Nombre de bénéficiaires de la formation : EN COURS D'ÉTUDE**

## Programme de la Formation

#### **E-LEARNING - Module N°1 : Évaluer son idée pour construire son projet**

Connaître les fondamentaux de la création d'entreprise. Déterminer les différentes étapes pour créer son entreprise Analyser son idée et la transformer en projet. Évaluer les risques éventuels de son projet. Définir son marché pour définir son offre

Mesurer ses compétences et son expérience par rapport au projet.

#### **E-LEARNING - Module N°2 : Étudier le marché**

Définir sa stratégie de communication Quels objectifs ? Quelles cibles ? Analyser ses forces, ses faiblesses, ses opportunités et les menaces Construire un business plan Réaliser un diagnostic SWOT.

#### **E-LEARNING - Module N°3 : Préparer son activité**

Réaliser un rétro-planning. Définir une stratégie marketing et commerciale. Prévoir un plan de communication.

#### **E-LEARNING - Module N°4 : Choisir son statut**

Identifier et différentier les différents statuts possibles :

 Entreprise en nom propre ; Auto-entrepreneur, profession libérale ; EURL, EIRL, SA, SARL, SAS, SASU.

Mesurer les avantages et inconvénients en fonction de l'activité choisie et du régime social et fiscal.

1

4

## Programme de la Formation

#### **VISIO - Module N°5 : Lancer son activité**

Coaching Personnalisé Aide au déploiement de la stratégie mise en place Accompagnement et ajustements face aux évolutions du Secteur d'Activité et du Marché cible.

#### **VISIO - Module N°6 : Commercialisation**

Méthodes de Closing de Deals. Stratégies de relances / Fidélisation efficace Discours numérique commercial et Corporate adapté Google My Business

**OPTION VISIO - Module N°7 : Accompagnement administratif étape par étape**  Documents liés à la création d'entreprise, Liste des souscripteurs, Établissement des statuts, Annonces Légales, etc...

(Supplément de 8h minimum TTC pour les forfaits BLENDING - exclusivement en visio)

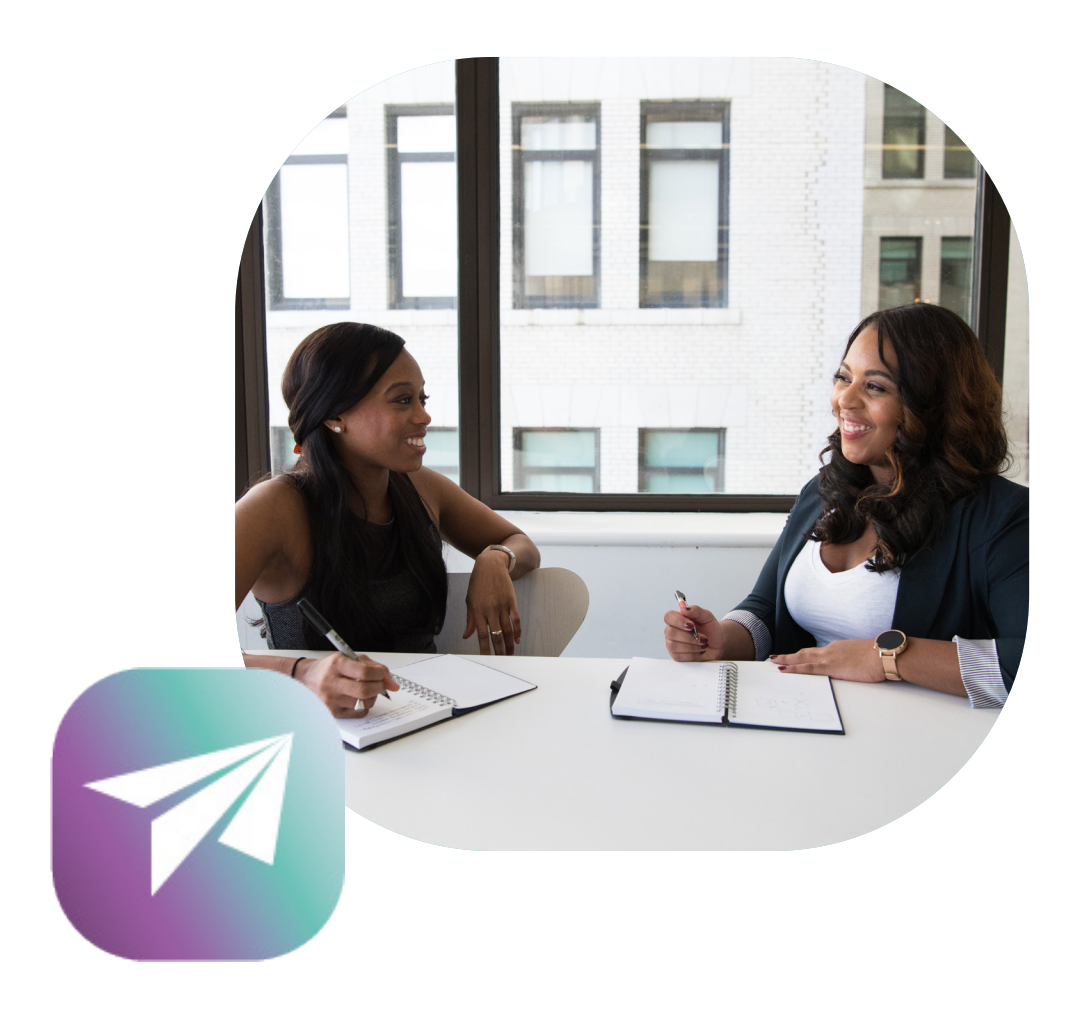

6

5